# **Course Selection Process**

#### **Step 1.** <http://www.ncyu.edu.tw/>

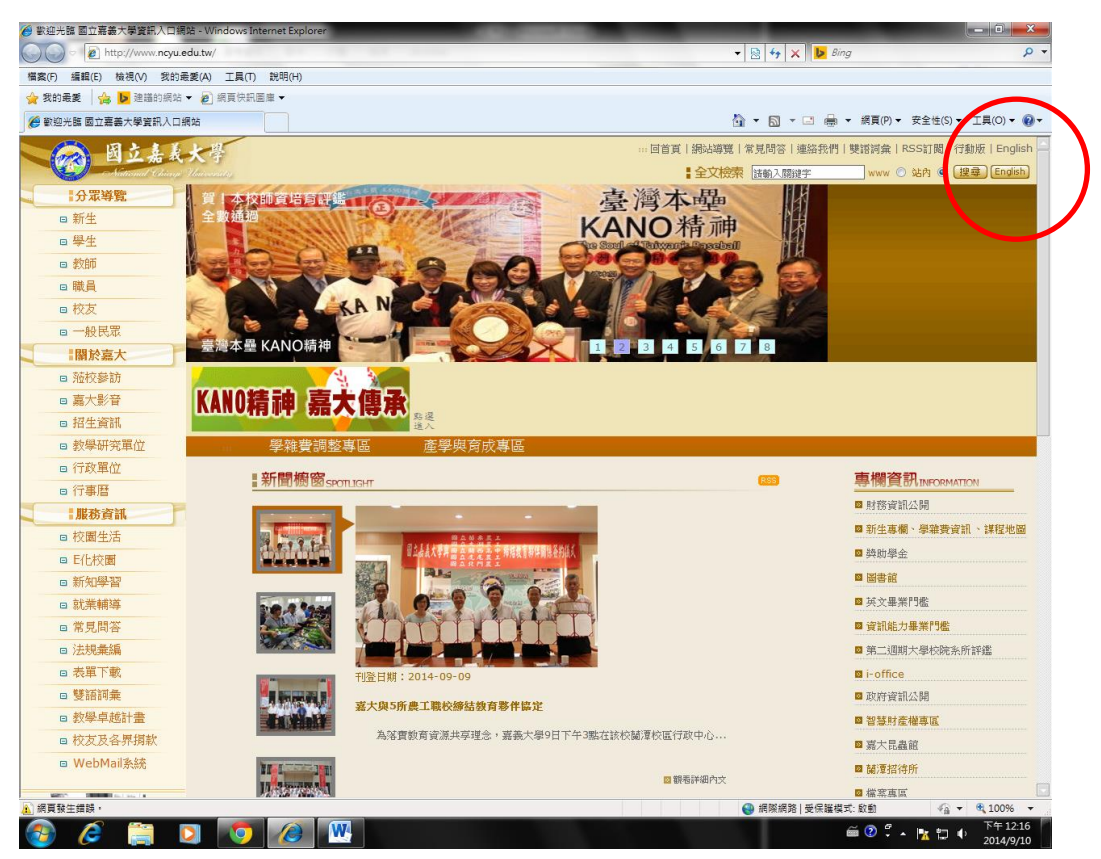

#### **Step 2.** Servises

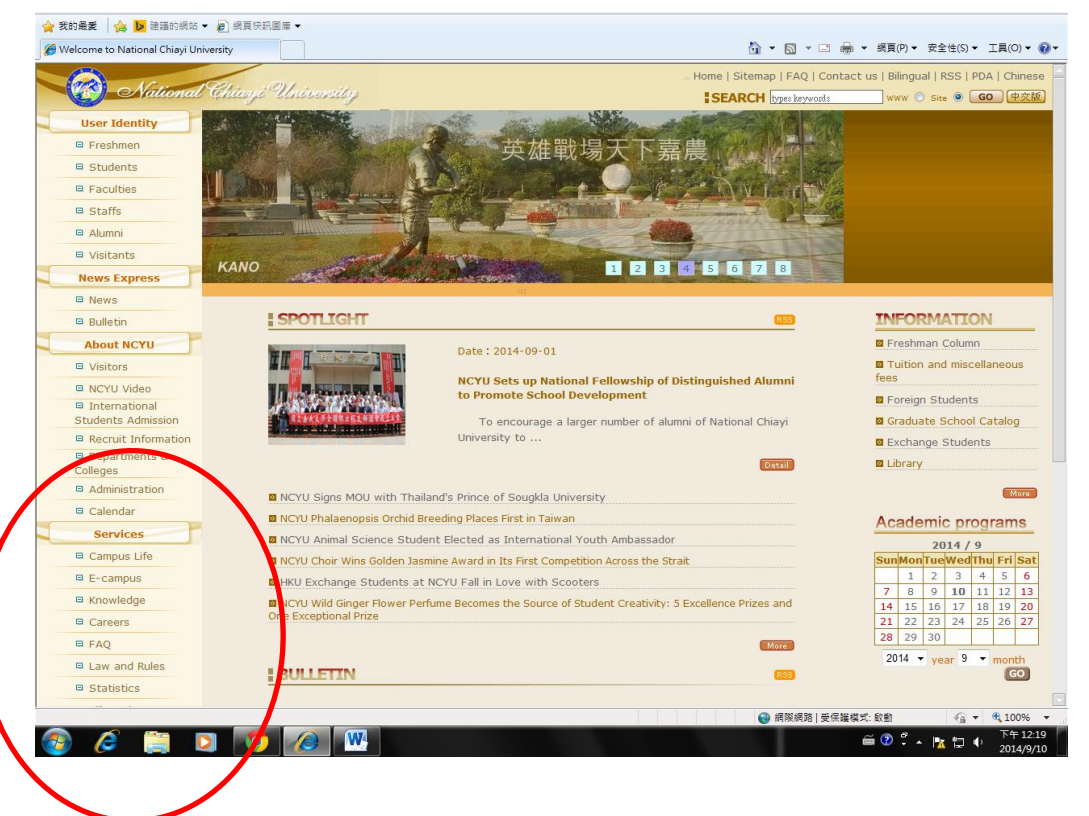

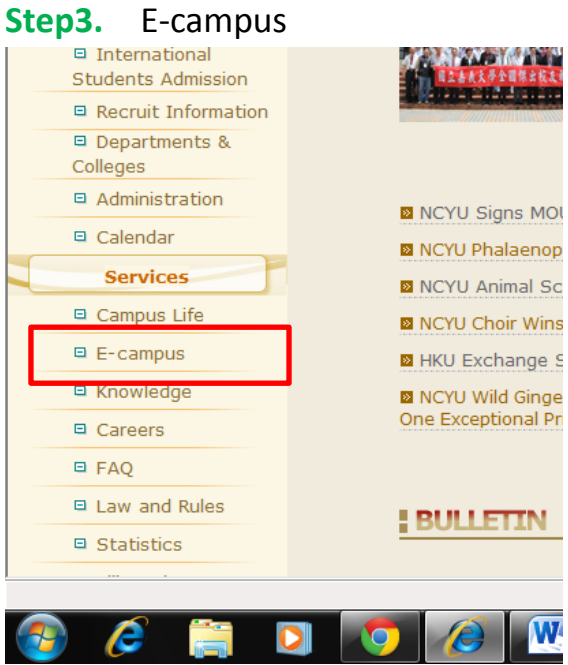

# **Step 4.** Administration System

 $\frac{1}{2}$ 

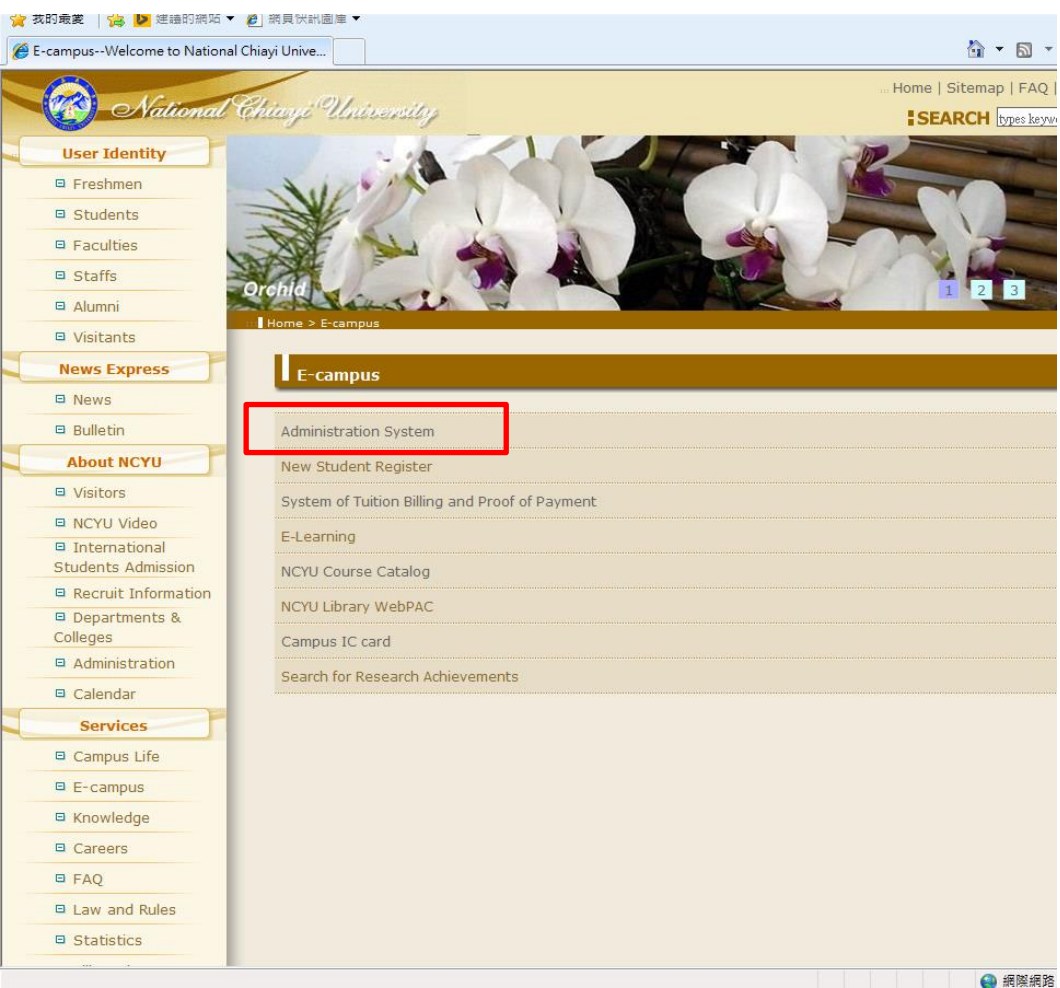

### **Step 5.**

User ID --- key in your student number

Password --- key in the last four characters of your passport number

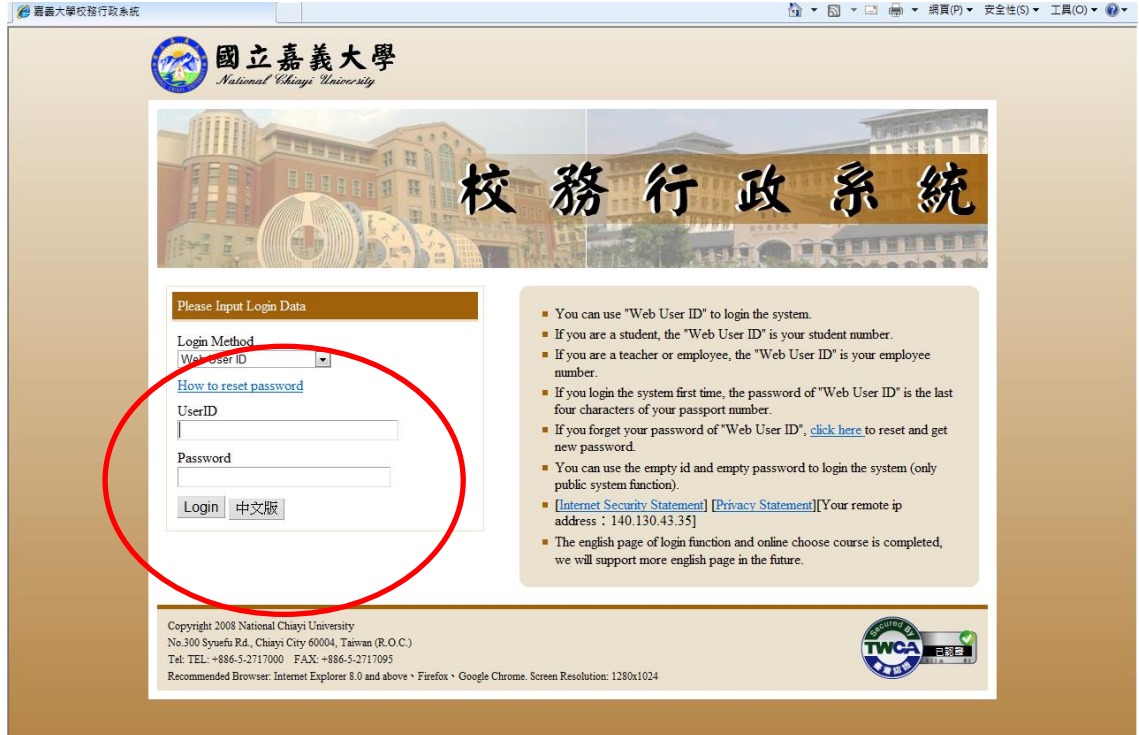

# **Step 6.** System Menu

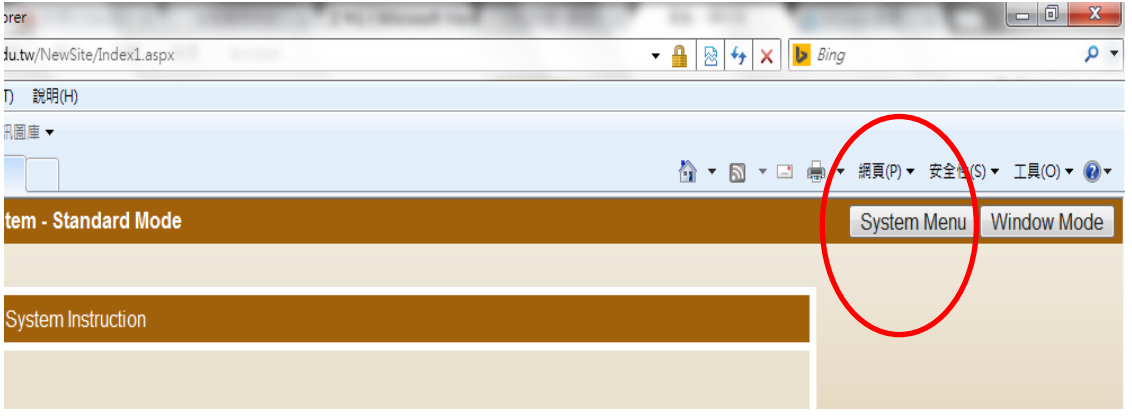

#### **Step 7.** Course Selection

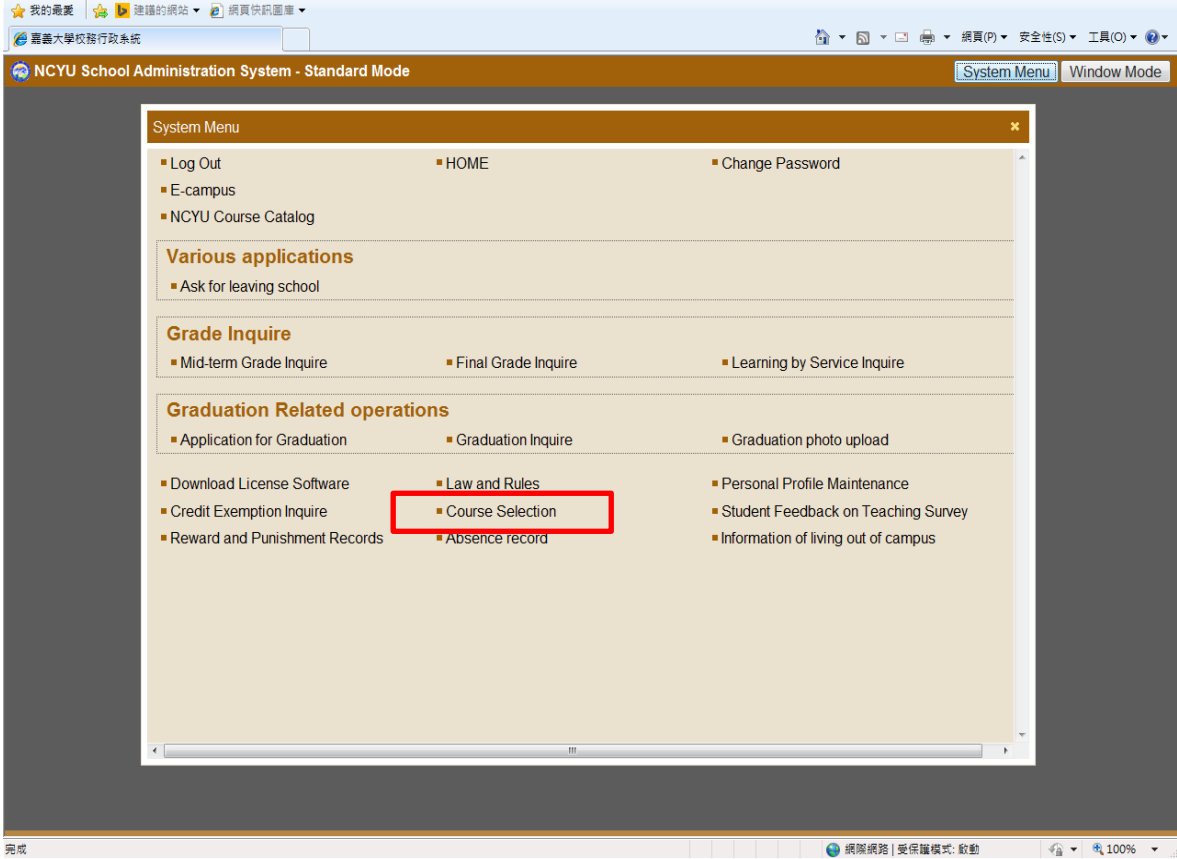

#### **Step 8.**

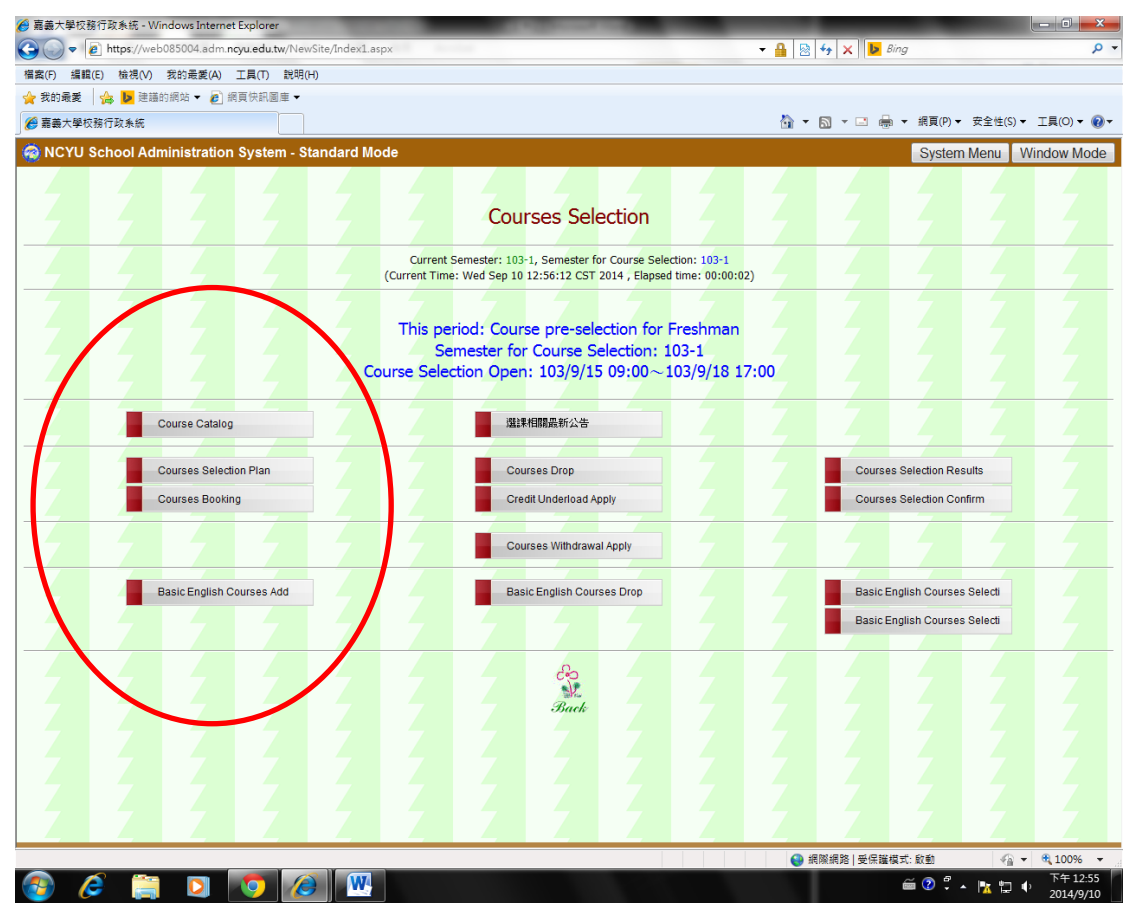

## **Step 9.** Courses Booking

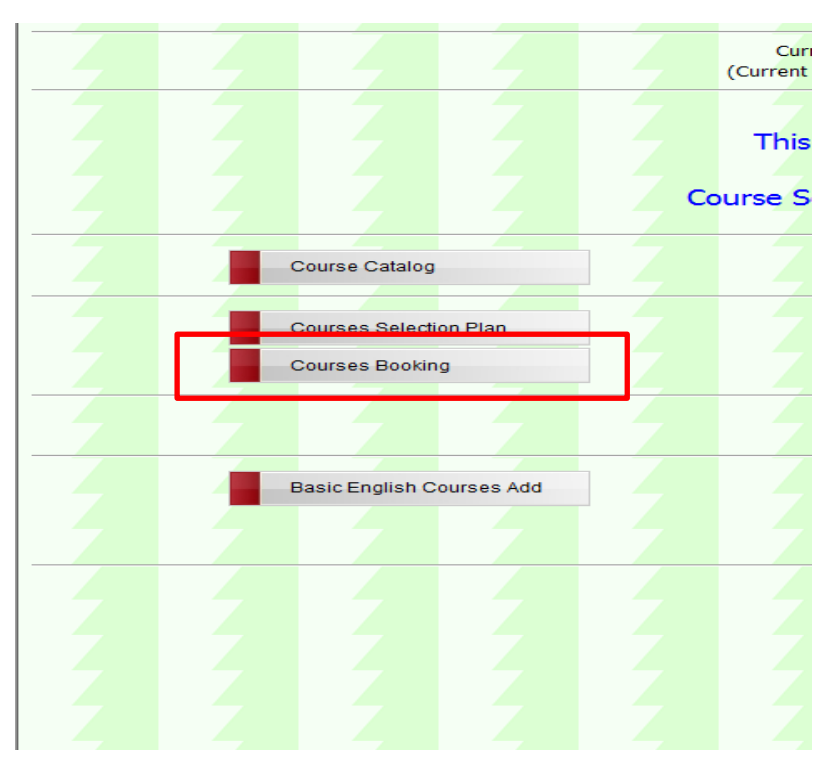

- \* **Courses Preselection : 103/9/15~9/18**
- \* **Results Announced : 103/9/19**
- \* **Courses add & drop : 103/9/22~10/3**